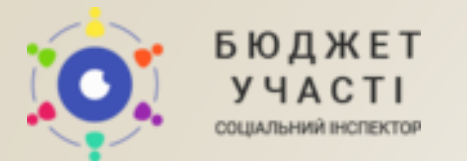

# Інструкція з реєстрації на сайті

Контакти: ci.budgetu@gmail.com +38 (056) 717-07-04

## **РЕЄСТРАЦІЯ**

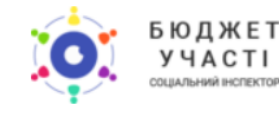

## Громадський бюджет міста Самбір

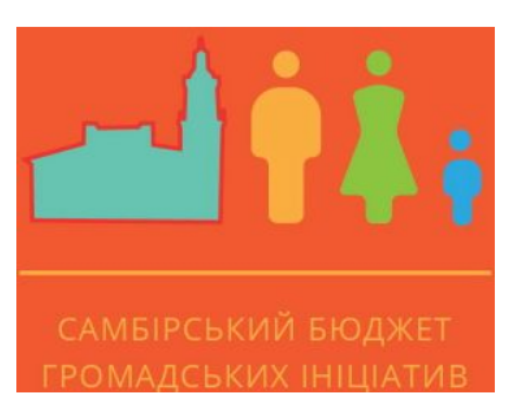

## Громадський бюджет 2019

Бюджет участі - це унікальна можливість для громади створювати власні ініціативи покращення свого міста, містечка, селища за місцеві бюджетні кошти. Маєте соціально-важливі ідеї? Місцева влада готова їх реалізувати! Збирайте однодумців, створюйте власні проекти та беріть участь в програмі "Громадський бюджет 2019". Новий дитячий майданчик, простір для відпочинку молоді, квітучий сквер чи велопарковка? Вирішувати саме Вам!

#### Детальна інформація

Реєстрація Вхід

## На головній сторінці\* натисніть «Реєстрація»

\* в залежності від обраного формату, головна сторінка в містах / ОТГ має різний вигляд

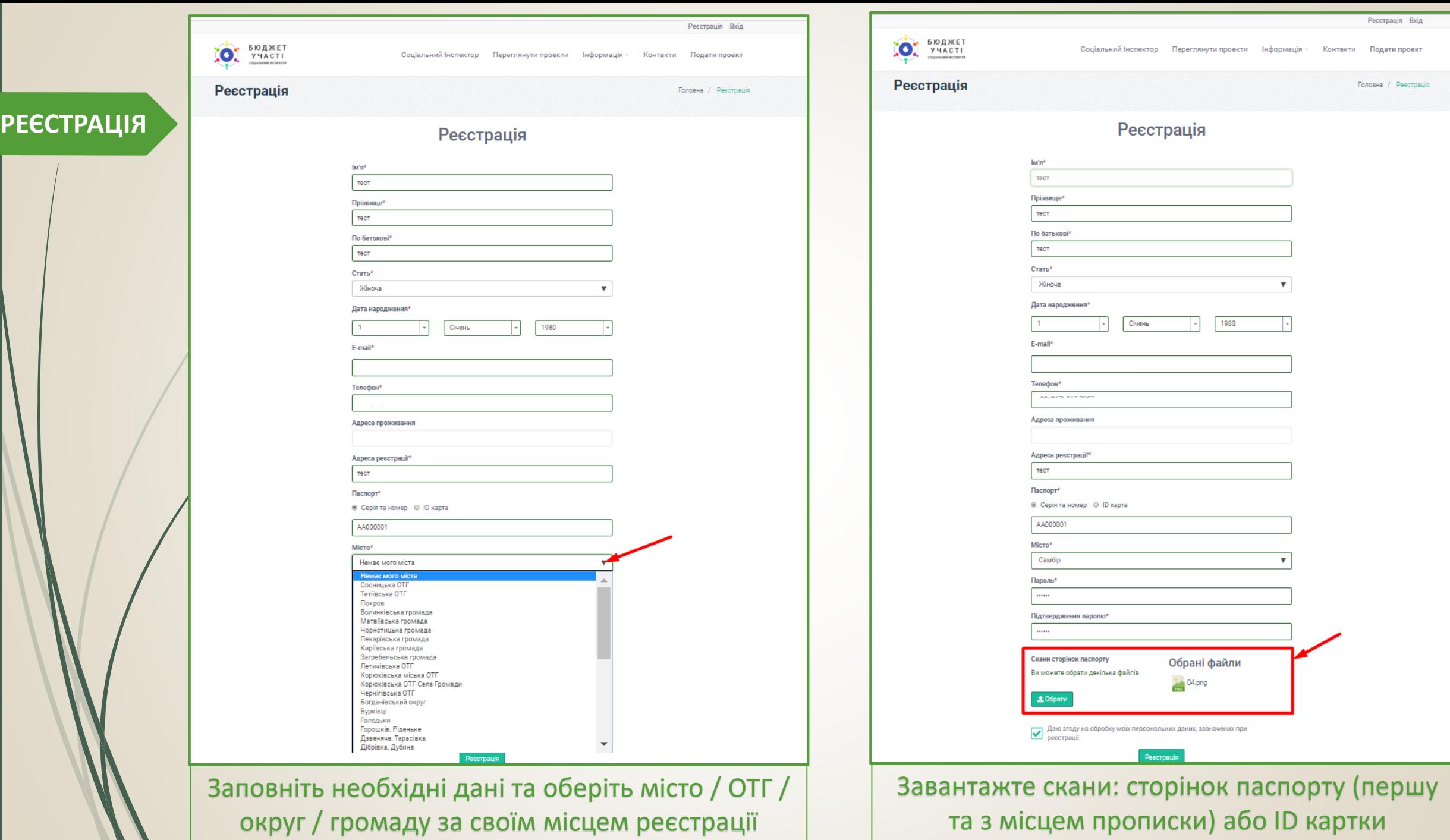

Лист з посиланням підтвердження реєстрації відправлено на ваш E-mail.

## Громадський бюджет міста Самбір

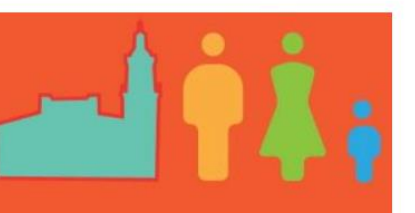

Registration notice from Budget Civilinspect Bxighi x

#### **Budget Civilinspect**

кому мені -

Вітаємо,

Ваша електронна пошта була вказана при реєстрації на платформі "Бюджет Участі" http://sambir.ci.org.ua/. Чекайте наступне повідомлення про активацію Кабінету, що надійде після перевірки особистих даних.

Якщо Ви не реєструвались на нашому сайті, відправте цей лист у кошик.

← Відповісти

• Переслати

### Громадський бюджет 2019

Бюджет участі - це унікальна можливість для громади створювати власні ініціативи покращення свого міста, містечка, селища за місцеві бюджетні кошти. Маєте соціально-важливі ідеї? Місцева влада готова їх реалізувати! Збирайте однодумців, створюйте власні проекти та беріть участь в програмі "Громадський бюджет 2019". Новий дитячий майданчик, простір для відпочинку молоді, квітучий сквер чи велопарковка? Вирішувати саме Вам!

Детальна інформація

Реєстрація Вхід

Після натискання кнопки «Реєстрація» автоматично відбудеться перехід на головну сторінку, а на вказану електронну скриньку надійде лист з підтвердженням реєстрації.

Детальна інформація

Соціальний Інспектор Переглянути проекти Інформація » Контакти Подати проект

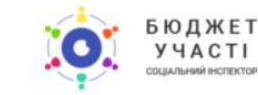

Дякуємо! Ваш Email успішно підтверджений.

## Громадський бюджет міста Самбір

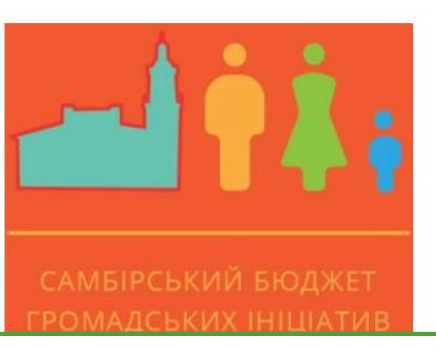

## Громадський бюджет 2019

Бюджет участі - це унікальна можливість для громади створювати власні ініціативи покращення свого міста, містечка, селища за місцеві бюджетні кошти. Маєте соціально-важливі ідеї? Місцева влада готова їх реалізувати! Збирайте однодумців, створюйте власні проекти та беріть участь в програмі "Громадський бюджет 2019". Новий дитячий майданчик, простір для відпочинку молоді, квітучий сквер чи велопарковка? Вирішувати саме Вам!

## Підтвердження реєстрації на платформі Громадський Бюджет Вхідні х

#### **Budget Civilinspect**

кому мені -

≟

Вітаємо, тест тест тест!

Для підтвердження E-mail перейдіть по посиланню:

http://sambir.ci.org.ua/confirm-email?token=dDxhYv0bUiJYulSgr-CRu1tsCQGg67LA

Якщо Ви не реєструвались на нашому сайті, відправте цей лист у кошик.

**Відповісти** 

➡ Переслати

Після перевірки модератором сайту відповідності наданих даних умовам конкурсу, на вказану електронну скриньку надійде підтвердження реєстрації з посиланням, натиснувши на яке автоматично активується Ваш Кабінет Користувача.

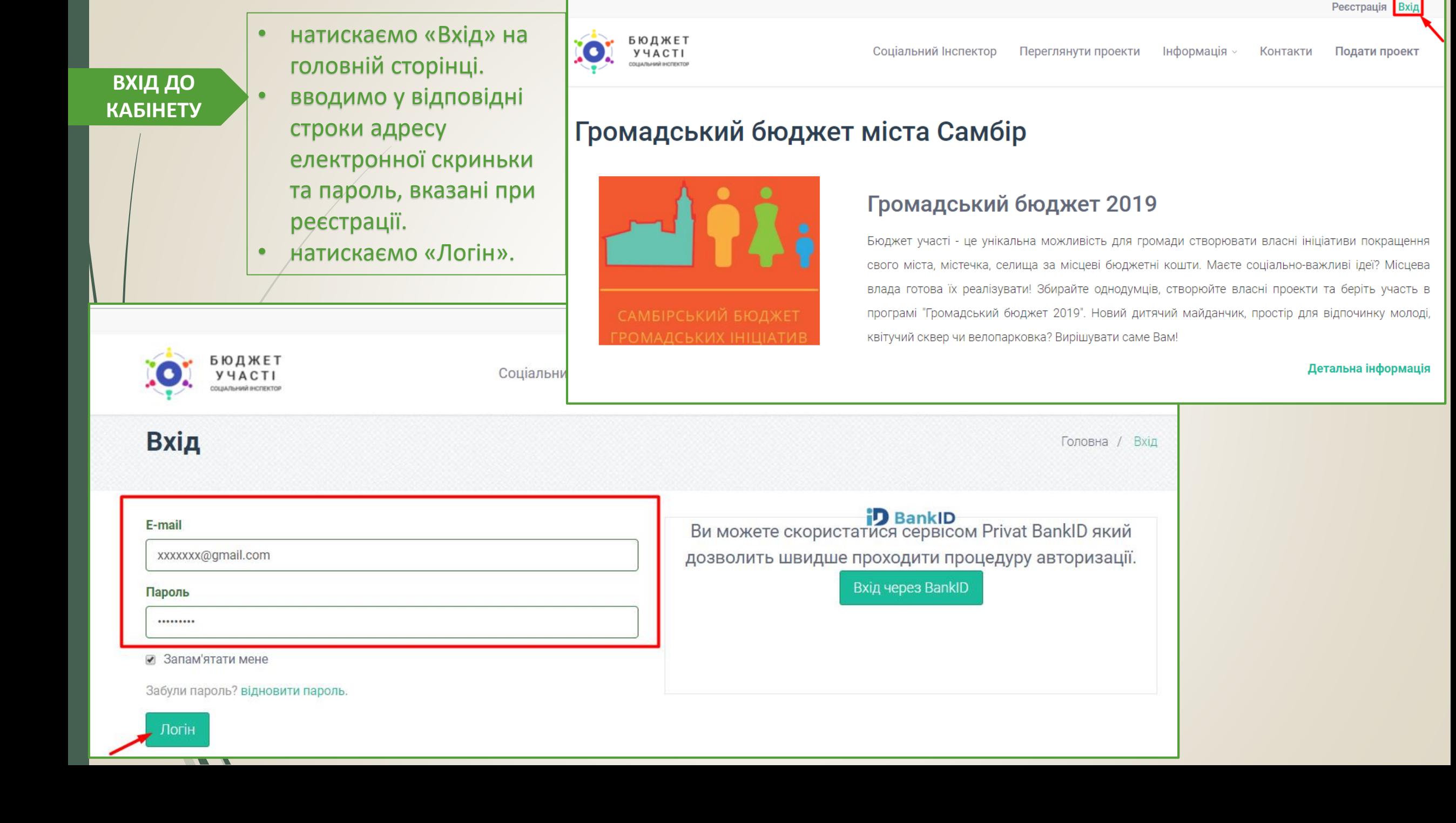